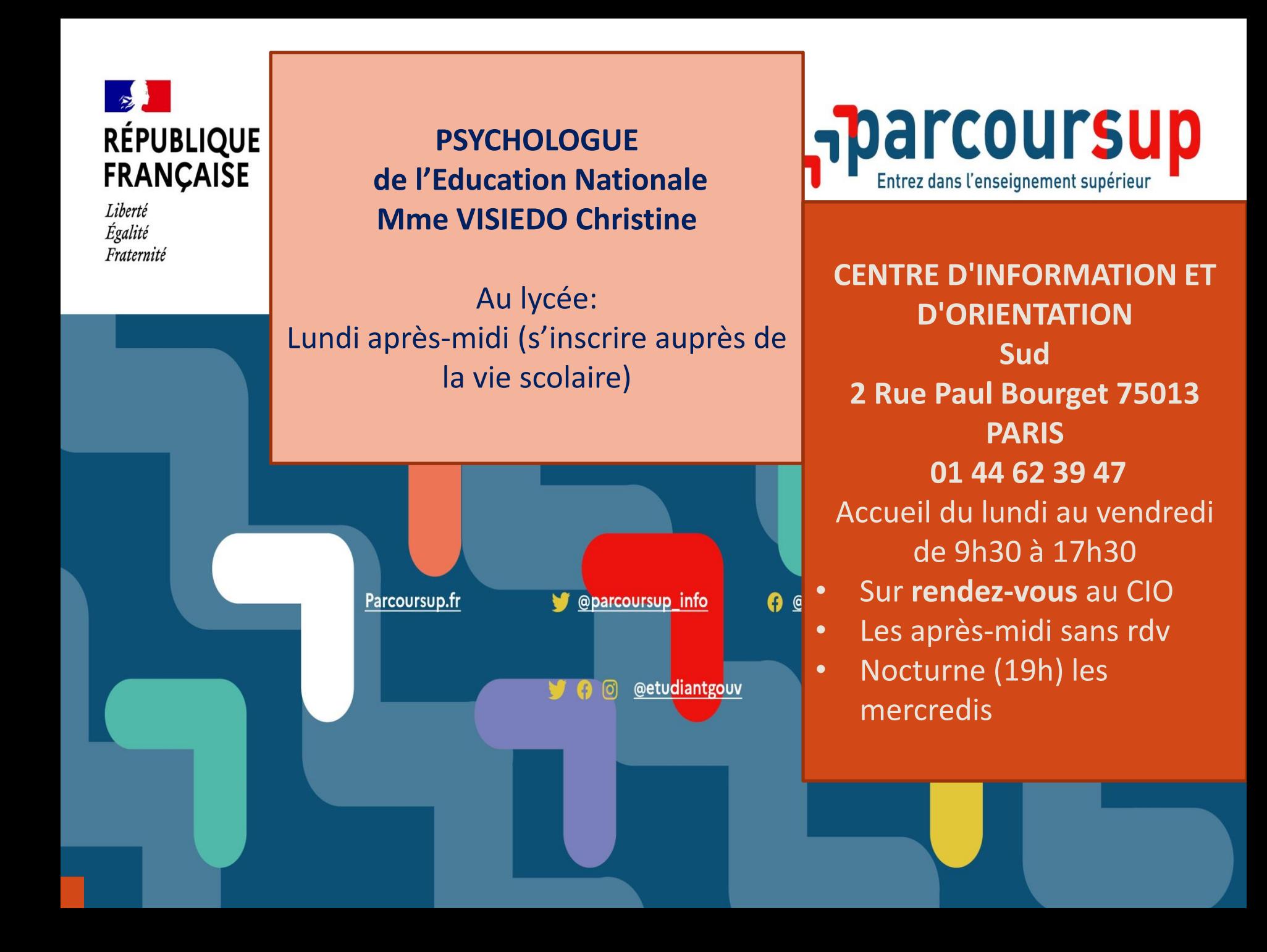

# **PENTER COUTSUP**

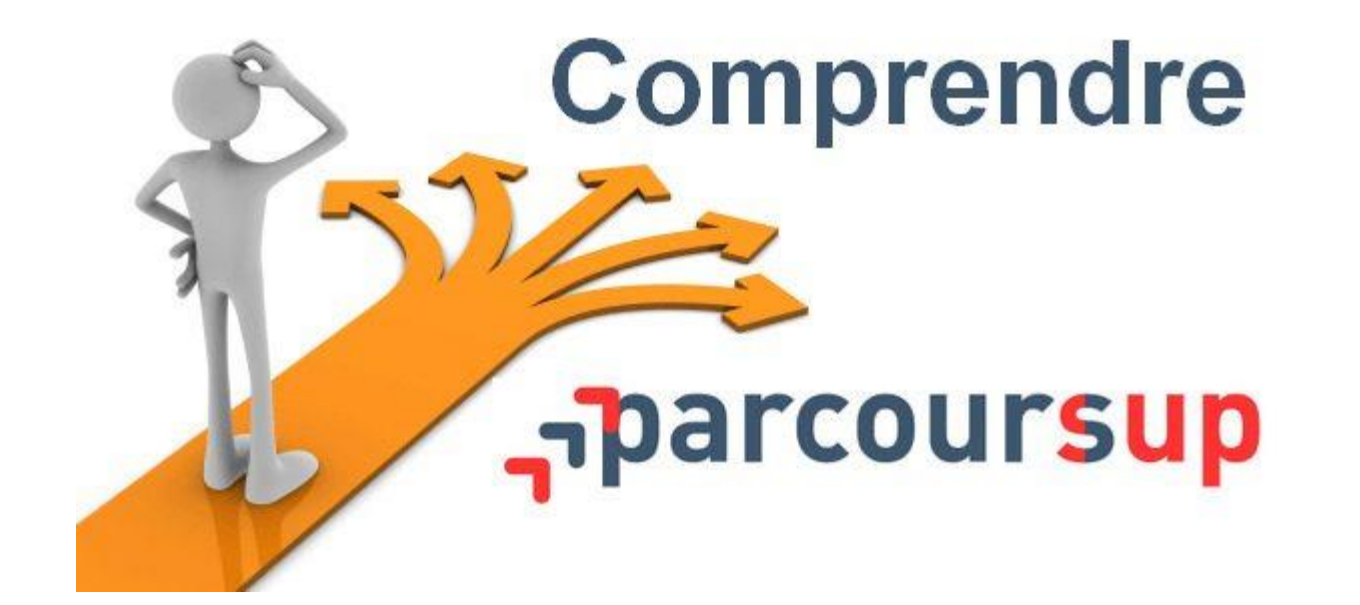

## **Parcoursup en 3 étapes**

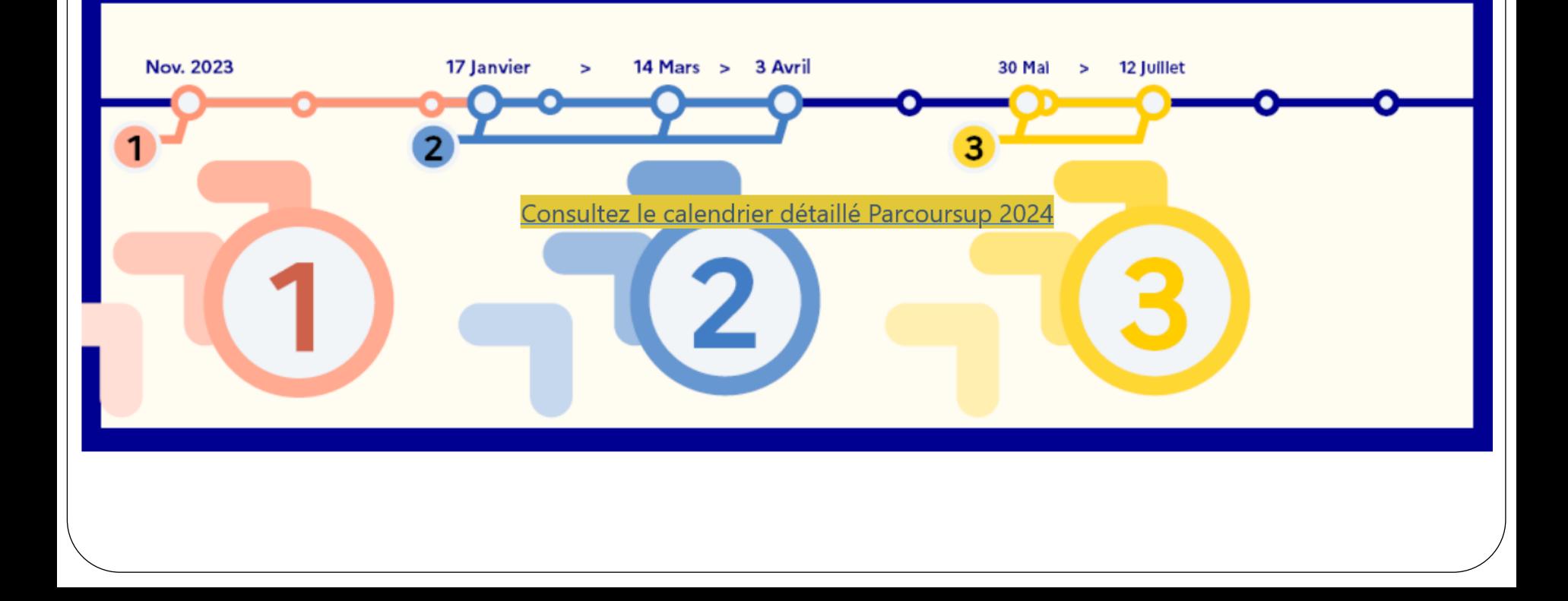

## Le 20 décembre ouverture de Parcoursup 2023-2024

Je m'informe sur la procédure, je consulte avec le moteur de recherche les formations qui pourraient m'intéresser, il y en a plus de 23 000 Pour chaque formation je regarde la **fiche de présentation** : les **JPO**, les **critères** d'analyse des candidatures, les **possibilités de poursuite** d'études…

**1**

#### ! Nouveauté 2024 !

- Intégration d'un comparateur de formations, **hors** connexion à un compte individuel
- Il est d'ores et déjà possible de créer un compte individuel et retenir des formations en « Favoris »
- Des notifications d'alerte pour JPO sur ces favoris

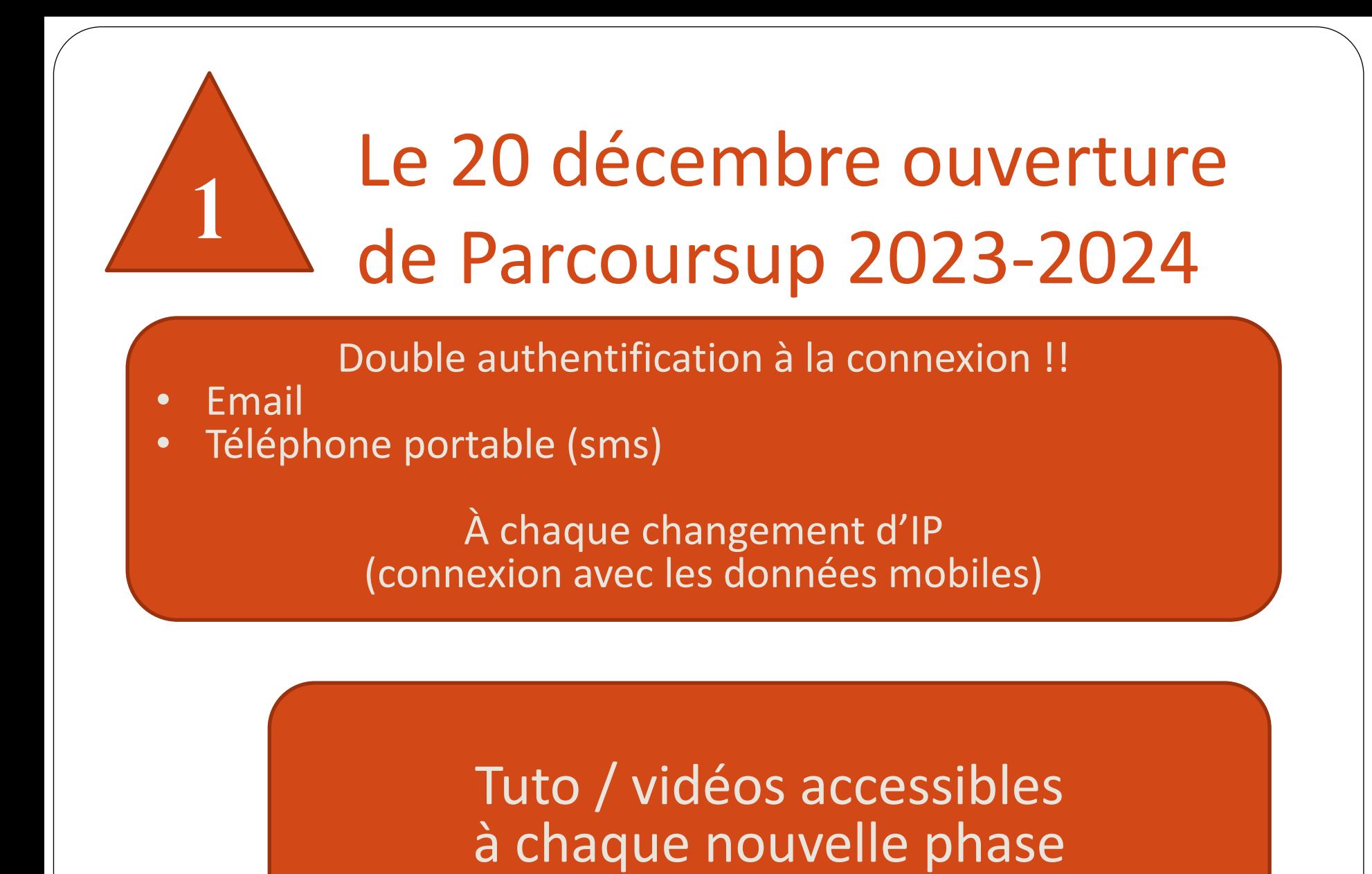

## Le 17 janvier Ouverture des vœux Du **17 janvier au 14 mars**, je m'inscris administrativement sur la plateforme et je formule mes vœux Quand saisie d'un vœu  $\rightarrow$  pop-up de proposition des sous-vœux à cocher Nouveauté vœu en IFSI : questionnaire d'auto-positionnement obligatoire mais non accessible par la formation **2** Du **15 mars au 3 avril**, je finalise chacun de mes vœux en complétant avec les pièces demandées et je **confirme** chaque vœu désiré

! Nouveauté 2024 ! **Lettre de motivation** obligatoire SSI demandée par la formation

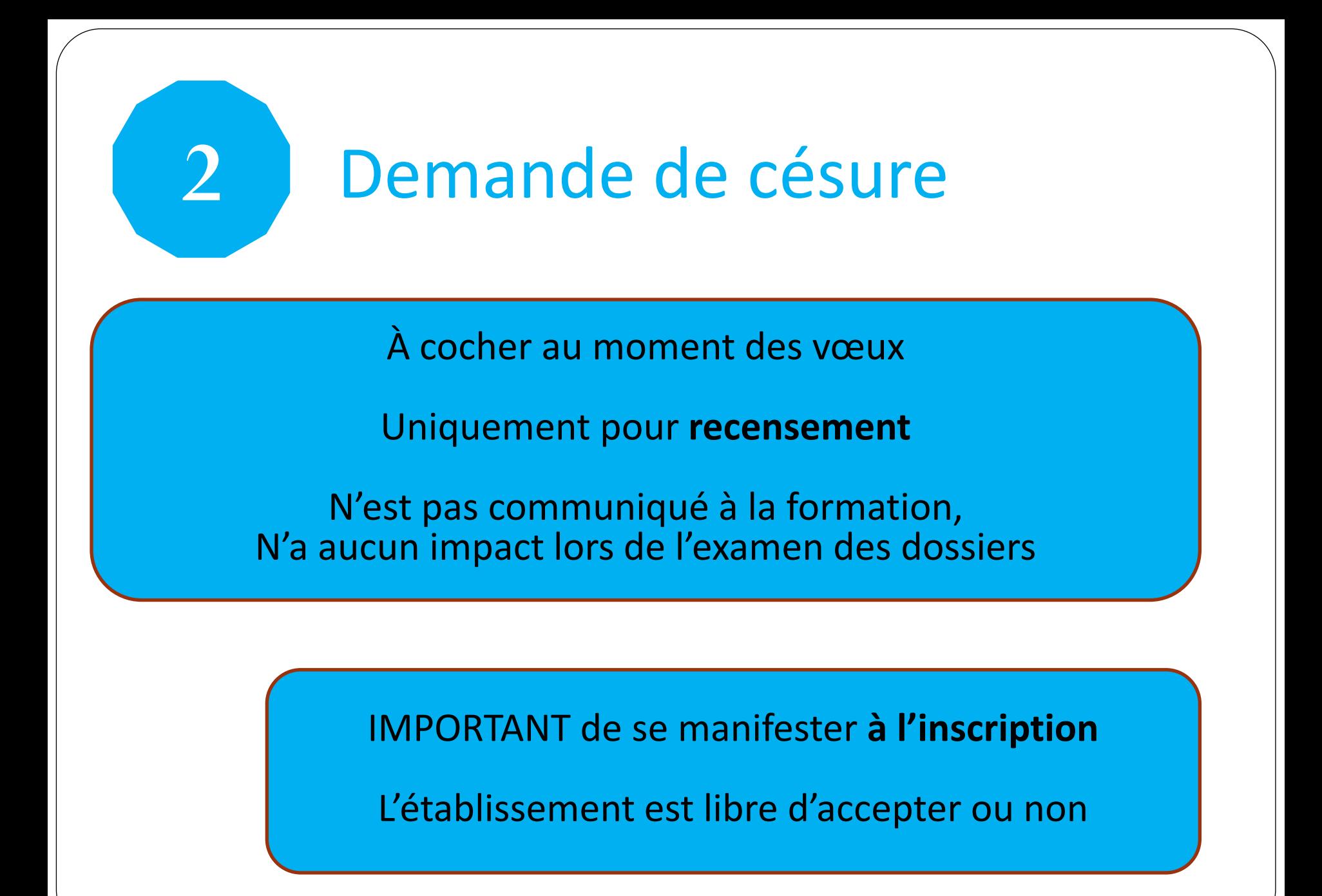

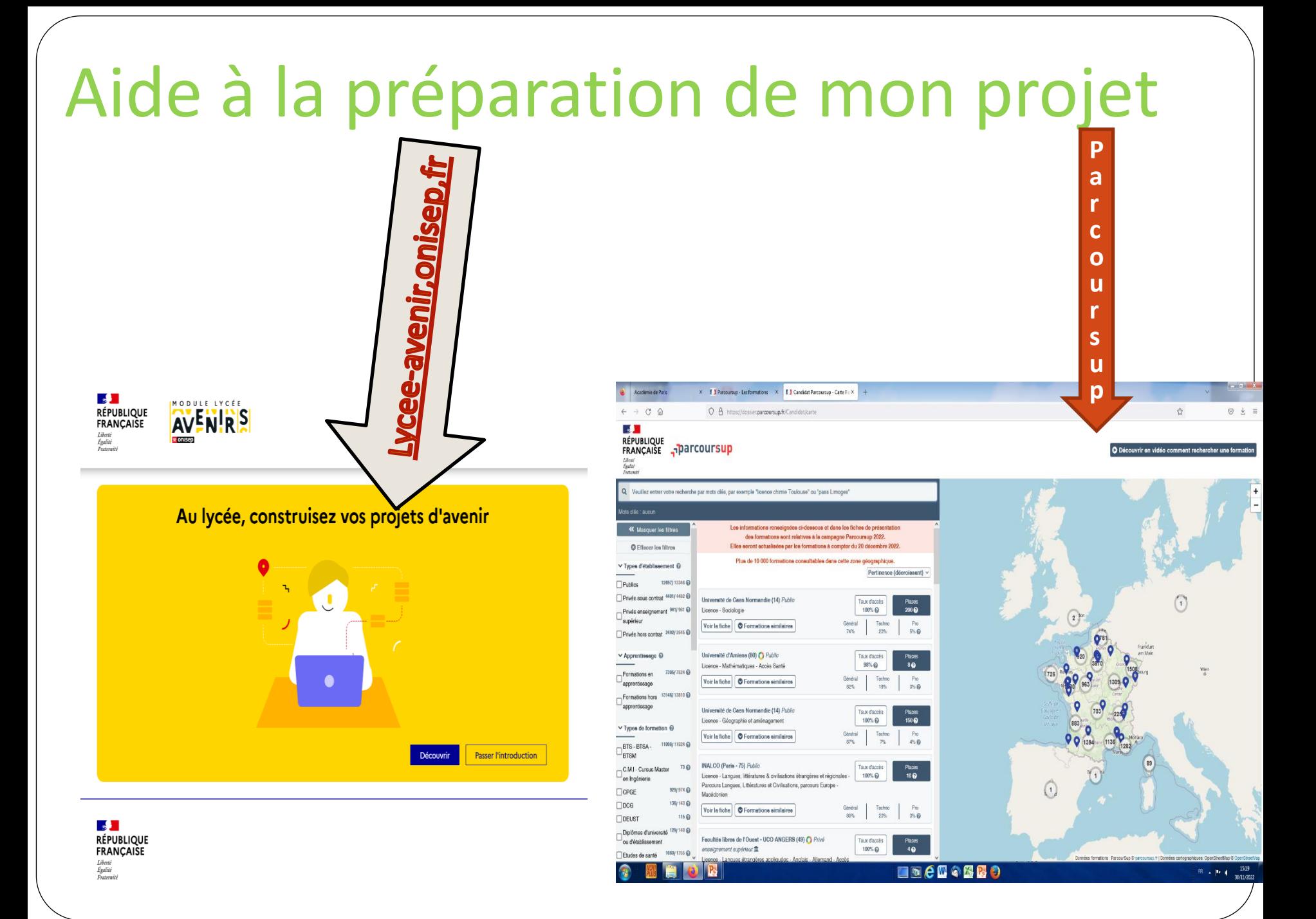

## Les formations disponibles

**Parmi les 23 000 formations dispensant des diplômes reconnus par l'Etat, y compris des formations en apprentissage, disponibles via le moteur de recherche de formation :** 

- **Des formations non sélectives** : les différentes licences (dont les licences « accès santé ») et les parcours d'accès aux études de santé (PASS)
- **Des formations sélectives :** classes prépa, BTS, BUT (Bachelor universitaire de technologie ), formations en soins infirmiers (en IFSI) et autres formations paramédicales, formations en travail social (en EFTS), écoles d'ingénieur, de commerce et de management, Sciences Po/ Instituts d'Etudes Politiques, formations en apprentissage, écoles vétérinaires, formations aux métiers de la culture, du sport…
- **Des informations utiles à consulter sur la fiche formation** : le statut de l'établissement (public/privé ) ; la nature de la formation (sélective /non sélective) ; les frais de scolarité ; les débouchés professionnels et possibilités de poursuite d'études **!Nouveauté! Éligibilité aux bourses**

Quelques rares formations privées ne sont pas présentes sur Parcoursup > prendre contact avec les établissements

## Les principales règles à retenir

- **>** Jusqu'à **10 vœux et 10 vœux supplémentaires** pour des formations en apprentissage
- **>** Possibilité de faire **des sous-vœux pour certaines filières (10 sous vœux pour 1 vœu et en tout 20 sous-vœux maximum)** (classes prépa, BTS, BUT, école de commerce, d'ingénieurs, IFSI…)
- **> Les vœux sont formulés librement par les candidats (pas de classement par ordre de priorité)** : une réponse est apportée pour chaque vœu formulé
- **> La date de formulation du vœu n'est pas prise en compte pour l'examen du** dossier
- **> Chaque formation n'a connaissance que des vœux formulés pour elle** (elle ne connait pas les autres vœux formulés par les candidats)
- **> Quand un candidat accepte une formation, il a toujours la possibilité de conserver des vœux pour lesquels il est en liste d'attente** et qui l'intéressent davantage

Les éléments transmis à chaque formation demandée

- >**La lettre de motivation quand elle est demandée par la formation**
- >**les pièces complémentaires**  demandées par certaines formations
- >**la rubrique « Activités et centres d'intérêt »** pour mettre en valeur mes compétences, expériences et engagements
- >**la fiche Avenir** renseignée par le lycée
- >**Les bulletins scolaires et notes du baccalauréat :** 
	- **Année de première** : bulletins scolaires et les notes des épreuves anticipées de français
	- **Année de terminale** : bulletins scolaires des 1er et 2e trimestres

**ATTENTION DE NE PAS OUBLIER DE VALIDER SES VŒUX. ON NE VALIDE QUE DES VŒUX OU ON EST PRÊT A ALLER. (la question, pour chaque vœu est : si je n'ai de réponse positive que pour ce vœu est ce que j'y vais? Si la réponse est oui, je valide, si la réponse est non je ne valide pas)**

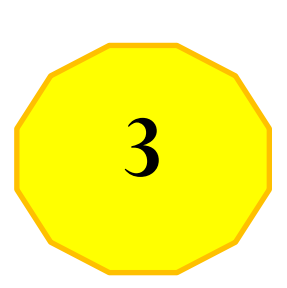

**Du 30 mai au 12 juillet Je reçois les réponses des formations et je décide**

- **Jeudi 30 mai** début de la phase d'admission principale, réception des réponses
- et je décide
- **Mardi 11 juin** début de la phase complémentaire, je peux refaire 10 vœux sur les places disponibles
- **Du 1er au 3 juillet** je dois classer par ordre de préférence les vœux en attente que je souhaite conserver
- **Lundi 8 juillet :** résultats du bac
- **Vendredi 12 juillet :** fin de la phase principale

## PROPOSITIONS D'ADMISSION ET RÉPONSES DES LYCÉENS

#### **Du 30 mai au 12 juillet 2024**

#### **Réception et acceptation des propositions d'admission :**

vous prenez connaissance des décisions des établissements et répondez aux propositions d'admission qui vous sont faites **dans les délais indiqués sur la plateforme**

Faute d'acceptation ou de renonciation à l'expiration de ces délais : la place est libérée pour un autre lycéen

#### • *À partir du 11 juin 2024 = PHASE COMPLÉMENTAIRE*

possibilité de reformuler jusqu'à 10 nouveaux vœux mais uniquement sur des formations non demandées lors de la phase principale.

Ouverture de la phase complémentaire pour les lycéens sans proposition d'admission

#### • A PARTIR DU 4 JUILLET :

Je peux solliciter depuis mon dossier un accompagnement personnalisé de la commission d'accès à l'enseignement supérieur CAES de mon académie. Cette commission étudie mon dossier et m'aide à trouver une formation au plus près de mon projet et en fonction des places disponibles.

#### • INSCRIPTION ADMINISTRATIVE :

Après les résultats du bac, je dois effectuer mon inscription administrative selon les modalités précisées dans mon dossier. C'est la dernière étape avant la rentrée.

#### FIN DE LA PHASE PRINCIPALE 12 juillet2024

## **FORMULER SES VŒUX SUR PARCOURSUP.FR**<br>Saisie des vœux

La très grande majorité des établissements d'enseignement supérieur sur parcoursup.fr

Mais certains établissements et formations en dehors de Parcoursup.fr

#### **Les formations hors parcoursup.fr (non exhaustif)**

- Certaines écoles supérieures d'art
- Certaines écoles de commerce
- Certaines écoles d'ingénieurs
- Certaines écoles privées des arts appliqués, de gestion, notariat, transport, secrétariat …

**Pour s'y inscrire :**

- > **contacter directement ces établissements**
- > **vérifier les modalités d'admission**

## **LA FICHE AVENIR**

La fiche Avenir, associée à chaque vœu

**OElle contient :** 

>Les notes de l'élève (moyennes de terminale, appréciation des professeurs par discipline, positionnement dans la classe)

>l'appréciation complémentaire du professeur principal

>l'avis du chef d'établissement (cohérence vœu / motivation, capacité à réussir)

#### **L'ESSENTIEL SUR LA PHASE DE RÉCEPTION ET D'ACCEPTATION**

## LES PROPOSITIONS DES ÉTABLISSEMENTS :

#### **Prise de connaissance des décisions des établissements pour chaque vœu et réception des propositions**

Quand une proposition arrive, une alerte est envoyée :

> Sur portable via l'application Parcoursup préalablement téléchargée.

Elle est téléchargeable sur **Coogleplay** ou

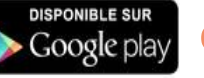

- > Dans la messagerie personnelle (rappel : une adresse mail valide et régulièrement consultée est demandée au moment de l'inscription sur la plateforme Parcoursup)
- > Dans la messagerie intégrée à Parcoursup
- → Les parents et les professeurs principaux sont systématiquement **prévenus lorsqu'ils ont renseigné leur adresse mail**

Interruption des propositions pendant les épreuves écrites du baccalauréat du 16 au 23 juin puis reprise

## Les réponses possibles des établissements **à partir du 30 mai**

#### **Pour une formation sélective** (BTS, BUT, CPGE, écoles)

- **ODui** : proposition d'admission
- **Non** : la formation n'a pas retenu votre dossier
- **Oui avec accompagnement (oui si)** : proposition d'admission avec parcours de formation personnalisé
- **En attente d'une place** : la position sur la liste d'attente est indiquée et actualisée chaque jour

### **Pour une formation non sélective** (licence)

- **Oui** : proposition d'admission
- **Oui avec accompagnement (oui si)** : proposition d'admission avec
- parcours de formation personnalisé
- **En attente d'une place** : la position sur la liste d'attente est indiquée et actualisée chaque jour
- **Délais pour accepter une proposition d'admission (ou y renoncer) :**

**Le délais de réponse sera indiqué sur la plateforme**

➢*Passé ces délais : la place est libérée pour un autre candidat*

#### Réponses aux propositions **à partir du 30 mai**

#### **Plusieurs cas :**

- > **Cas 1 : Réception d'une seule proposition d'admission (oui ou oui-si**) :
	- > Accepter ou refuser la proposition
	- > Possibilité de maintenir ses autres vœux en attente
	- > Possibilité de consulter les modalités d'inscription administrative de la formation acceptée
- > **Cas 2 : Réception de plusieurs propositions d'admission (oui ou oui-si):**

> Nécessité d'accepter **une seule proposition** (donc de renoncer **aux autres propositions d'admission qu'on aime moins** pour ne pas monopoliser les places)

#### > **Possibilité de maintenir ses autres vœux en attente**

> Possibilité de consulter les modalités d'inscription administrative de la formation acceptée

#### > **Cas 3 : Réception uniquement de réponses « en attente » :**

> Des places vont se libérer au fur et à mesure que les autres candidats vont renoncer à leurs vœux

#### > **Cas 4 : Réception uniquement de réponses négatives (si n'ont été formulés que des vœux en formation sélective)**

> Pensez à la phase complémentaire où on peut refaire jusqu'à 10 vœux

A partir du 4 juillet, possibilité de prendre contact avec la CAES

## Présentation de la CAES

- La **CAES** (Commission d'Accès à l'Enseignement Supérieur) est une procédure d'accompagnement proposée par Parcoursup. Cette commission vient en aide aux candidats sans solution à partir du **04 juillet**.
	- **31 mai** pour les **sportifs de haut niveau** (liste nationale), les candidats en **situation de handicap** et ceux **chargés de famille**
- La commission propose, quand cela est possible, des formations en rapport avec le projet de l'élève, et dans la limite des places encore disponibles.
- **La CAES ne peut pas intervenir concernant un refus dans une formation spécifique.**
- **Dès qu'un candidat reçoit une proposition d'admission, il n'est plus éligible à l'accompagnement de la CAES même en cas de refus de cette proposition.**

## **S'INSCRIRE DANS SON ETABLISSEMENT**

**Après acception de la proposition d'admission**

#### **Ces formalités d'inscription sont propres à chaque établissement :**

- >Suivre les modalités d'inscription indiquées sur Parcoursup ou à défaut, contacter directement l'établissement d'accueil
- >Si le futur étudiant s'inscrit dans un établissement proposant des formations en dehors de Parcoursup, il doit démissionner de la procédure Parcoursup

**Attention : respecter impérativement les dates limites d'inscription Ne pas hésiter à contacter l'établissement pour toute question** 

## **AIDE et accompagnement**

#### **L'équipe du lycée**

- >**PP, prof référent, prof. doc.**
- >**CPE, chefs d'établissement,**
- >**PsyEN spécialisé en Orientation**

#### **L'équipe de PsyEN du CIO**

**Bouton Contact dans l'espace Parcoursup**

### **Le numéro vert : 0 800 400 070** >**À partir du 17/01, du lundi au vend. De 10h à 16h**

## **RESSOURCES D'INFORMATION**

La brochure « Entrer dans le SUP Après le BAC » sera disponible bientôt sur le site de la région : Oriane.info

De nombreuses publications sont disponibles en consultation au CDI. Aller aux journées PORTES OUVERTES des établissements.

Et n'hésitez pas à suivre : @Parcoursup\_info sur Twitter ou @Parcoursupinfo sur Facebook. Un compte Snapchat sera disponible dans le courant du mois de janvier.

Sites à consulter : [www.onisep.fr](http://www.onisep.fr/) www.parcoursup.fr

[www.ac-paris.fr](http://www.ac-paris.fr/) <http://lycee-avenirs.onisep.fr/>

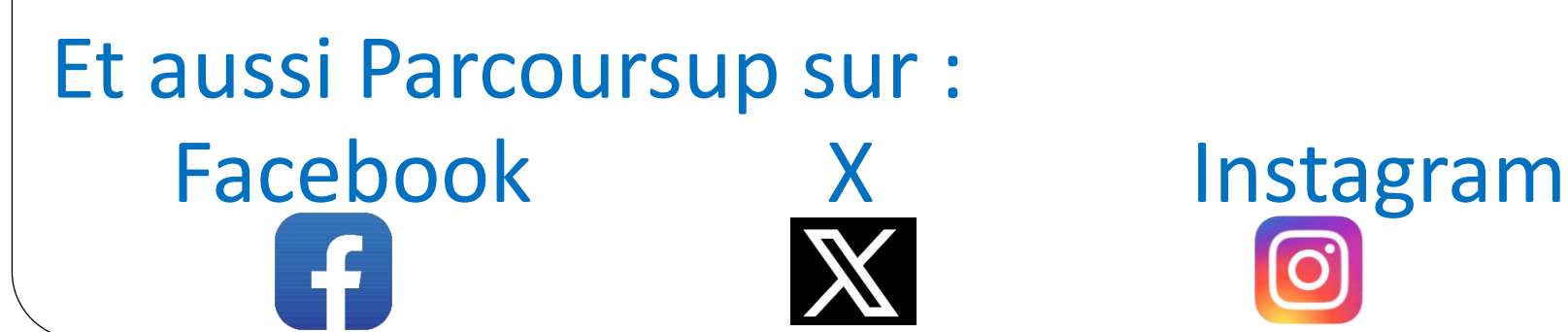